# Ownership Crack [2022]

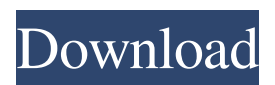

# **Ownership Crack + Product Key [Latest 2022]**

This application makes it very easy to display, print or export the list of owners of the files and folders contained within a single folder or even a disk of your choice. Ownership uses the information stored within the registry or in the NTFS attributes and this makes it very fast. Ownership is activated by default at the moment that you install it, so it is worth the hour spent on its initial activation. This is a Windows 10 application and it can be downloaded from here. Installation procedure: After having installed the application, you must open it and then enable the option to show the disk. Once this is done, you need to choose the disk, the folder or the file of which you wish to obtain the owners list. v2.2 Improved compatibility. v2.1 Informative message on exit when ownership files are not changed. v2.0 Auto-recovery on uninstall. Screenshot: This application allows you to display, print or export the owners list of the files and folders contained within a single folder or even a disk of your choice. Ownership makes use of the information stored within the registry and NTFS attributes and this makes it very fast. Ownership is activated by default when you install it. Ownership is a simple application to help you uncover your ownership right. Ownership, alongside permission are just a few of the NTFS advantages array over FAT file systems. This is usually used to boost the data security of your computer without any other dedicated software. Owning the files and folders of your computer may seem like an idea that most users take for granted and that is one big problem as since Windows 8, you are less and less empowered by the operating system. What Microsoft actually does is entrust the user and even administrative users with the management of files and folders. While this may seem like a precaution and a set of pro-active filters to keep the health of the operating systems intact, in the real world, you can really perceive it as being the passenger in the car you own and really want to drive. There are several ways, though, to take it back and this is what most power-users do as soon as the OS boots up for the first time. Simply entitled Ownership, this particular application may seem useless to some more advanced users, as the same thing can be achieved manually in more or less time by tinkering with the registry of

## **Ownership Free For PC**

Ownership Product Key is a simple tool that does what its name implies. You simply need to make the necessary choices and Ownership Full Crack will be done without any hassle. 1. Click on an item (i.e. A folder or an image) 2. Select an owner 3. Type in a name 4. Done One of the biggest pitfalls of Windows 8 is not the restrictions that are inherent in it but Microsoft's inability to understand the need of the average user. Ownership Cracked Accounts can be installed in two ways, one being via installation of the latest version of the owners tool and the other being via a portable package. The portable package can also be used as a stand-alone tool on a flash drive, so no need to install anything on your local hard-drive. Ownership Activation Code also comes bundled with a rather extensive set of settings (rules) that can be used to finely tweak the way that Ownership Activation Code works. For the desktop user, there is no need to fiddle with these settings. They are only required when you want to use Ownership Crack Free Download from the portable package. Portable Package with Settings In order to use Ownership Product Key, you need to download the latest version of the portable package. After downloading the package, you can double-click on it to open the file. The first thing you will see, after opening the package, is that you need to create a new user in order to use the settings and owners tool. Simply click on Create a new user and fill in the required fields. After creating the user, the software will automatically create a profile for the new user and will ask you to provide a name for the user. If you wish to have your own name as the name of the user, then just click on Next. Otherwise, you can leave the name field empty if you wish to leave that specific task to the Software, itself. Now that the user has been created, you will be asked to fill in the user information. First, you will have to select the user for whom Ownership Download With Full Crack will be applied, next to the username field. And then you will be asked to fill in the profile details. Lastly, you will have to select the Ownership Product Key mode that you wish to use. If you want to use the owners tool and leave the settings to the default, then you can click Next. Now that you have created the user,

you can either test it out as the owner, as a non- a69d392a70

#### **Ownership With License Code**

Ownership is a very simple and intuitive NTFS application that can help a lot. It can help you by giving you an at-a-glance view of all your files, allowing you to access them and also letting you change the ownership of the entire file. Also, it allows you to verify the ownership of the entire file. Major Features: - It helps you easily display the file's file information within the context menu. This will allow you to display the path of the file and the name of the user who owns that file. - It also allows you to change the ownership of the files to a designated user. It can do it for the entire folder or just for a selected file. - It also allows you to verify the ownership of the file. - It is super easy to use, to learn and to use. - You can access all your files at a single click. - It automatically recognizes when the user is in your supergroup. - Another way to make use of the file in real time is to just drag and drop your file of choice to this application. - It also allows you to make use of the folder containing the file to be copied if you select the proper option. - The application is completely free and comes with no strings attached. - It is proven to be 100% working and can be used to enhance the data security of your files. - It has a very small memory footprint and does not affect the performance of your computer. - The installation is a breeze and can be launched from within the Windows 8 application store. - It is completely safe to use. - It works on all versions of Windows 8. - The application is localized in both English and Russian. Compatibility: - Windows 8 - Windows 7/ Vista/ XP - That's it! Ownership is a very simple and intuitive NTFS application that can help a lot. It can help you by giving you an at-a-glance view of all your files, allowing you to access them and also letting you change the ownership of the entire file. Also, it allows you to verify the ownership of the entire file. Major Features: - It helps you easily display the file's file information within the context menu. This will allow you to display the path of the file and the name of the user who owns that file. - It also allows you to change the ownership

## **What's New In?**

Ownership Review Ownership Review: What users will love about Ownership is the fact that its functionality is absolutely one-click. Ownership recognizes all owners right from the basic level. However, some advanced users may need to add additional owners. In that case, Ownership makes it a lot more easier than doing it manually. However, Ownership's interface is not bad and is at par with many other programs with a similar purpose as Ownership. Where Ownership is different and most noteworthy is that the app does not get in the way of the normal workflow and the operating system by invoking itself through the context menu that appears as soon as you drag and drop an item to a folder. What Ownership does is to take the rights away from the operating system and the user and give it to the said item. What makes Ownership so special is that it doesn't interfere with the user's workflow, but rather, the operating system is the one that gets obstructed by the application. Ownership has a simple interface and consists of one window. In its interface, you can rename the owner, change its group ownership, execute an instruction and determine if it is protected. Ownership has very few reviews in the Play Store and nothing else in the iTunes App Store. Ownership's reviews are quite positive and show how much users appreciate this program. Ownership App Details and User Review Ownership is free and you can download it here. Ownership app description: Ownership's functionality is quite simple as it is about protecting or owning items. As mentioned earlier, even if this may seem like an easy task, it is not all that easy. Ownership, on the other hand, takes the hassle out of it by bringing the rights in the items straight into the owner's list and it is this particular element that makes Ownership unique. Ownership can be used with any item on a computer, but for most users, it can be used in the context of files and folders. Ownership supports most major file formats and this is one of the reasons that drive more people to use it than any other app of its kind. Ownership is made to work on almost any Windows machine and works with Windows 7, 8 and even Windows 10. It has some issues with older Windows. Ownership Review Ownership Review: Ownership is a simple application that aims

# **System Requirements For Ownership:**

Terms of Use: Please note that the University of Utah does not guarantee that all types of equipment will function with all titles, nor does it guarantee that the latest updates will be made to older titles. Licenses: For assistance with licensing fees, please contact the Copyright Office of the Library of the University of Utah. Citation: Use the BibTex format found on the Reference Page. Eligible Items: Articles, monographs, and doctoral dissertations may be purchased from U. Utah Libraries.

Related links:

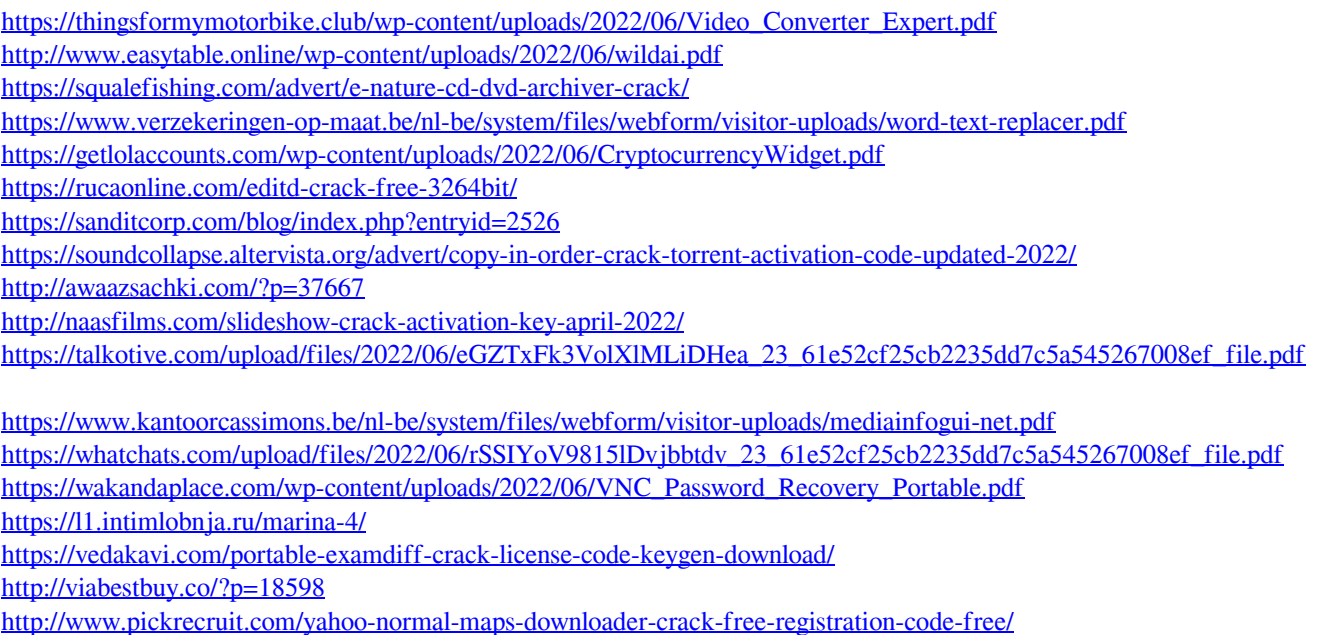

https://cdn.geeb.xyz/upload/files/2022/06/4HlwndULBOCq9ZON9jom\_23\_8585e48554b786f24a4d3fc3b0eb2585\_file.pdf